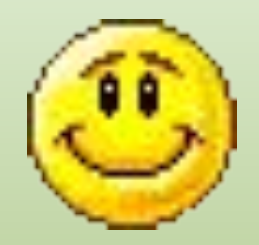

# **ИНФОРМАЦИЯ** И ЗНАНИЯ

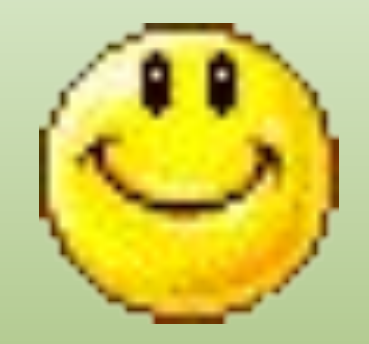

## **ПРОВЕРЬ СЕБЯ!!!**

## **КЛЮЧ К ТЕСТУ:**

**1. В 2. А 3. В 4. В 5. Г 6. Г 7. Б**

**Проверьте свои работы по данному ключу и выставьте оценку. Если у вас: нет ошибок – «5» 1 ошибка- «4» 2 ошибки – «3» 3 и более – вам необходимо еще раз изучить этот материал.**

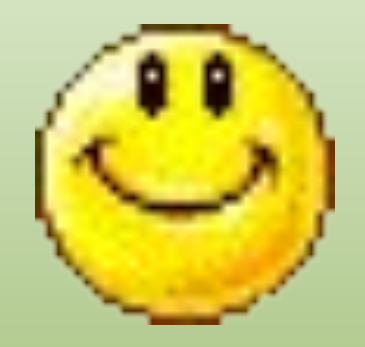

## ЕСЛИЯЗНАЮ, ЧТОЯ ЗНАЮ МАЛО, ТО Я ДОБЬЮСЬ ТОГО, ЧТОБЫ ЗНАТЬ БОЛЬШЕ!..

#### *Информация* для человека – это *знания*, которые он получает из различных источников.

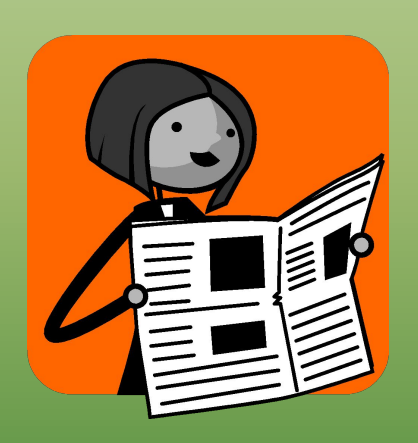

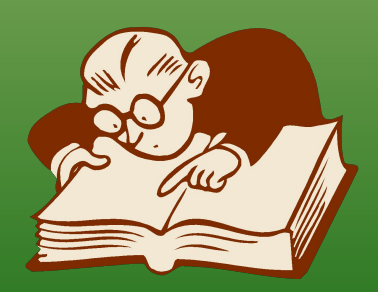

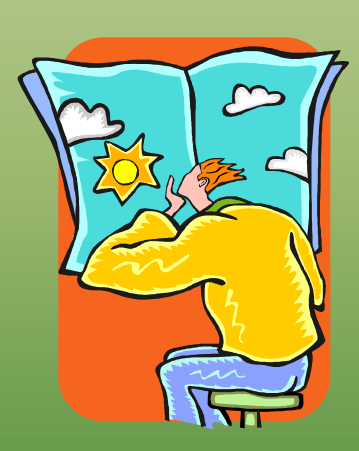

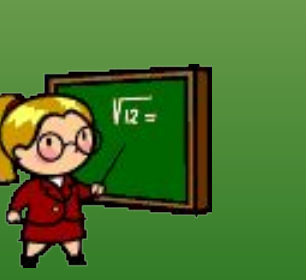

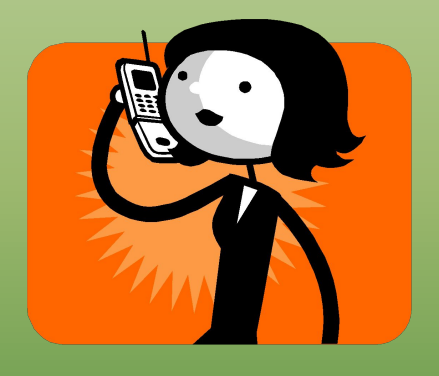

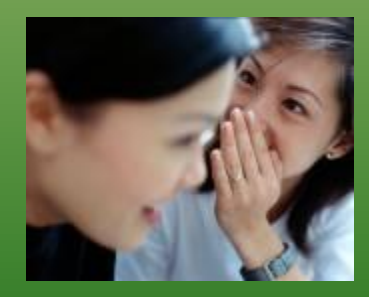

*1. Самый большой алмаз в России «Орлов», весом около 200 карат.*

*2. To bi or not to bi.*

**Информация должна быть понятной**.

- *1. Вчера была хорошая погода.*
- *2. Завтра пойдет снег.*

**Информация должна быть новой.**

## **ФАКТЫ И** 1. От перестановки слагаемых сумма не изменяется.

- *2. Я вчера смотрела по телевизору мультфильм про Чебурашку и крокодила Гену.*
- *3. Имя прилагательное это часть речи, обозначающая признак предмета и отвечающая на вопросы какой? какая? какие?.*
- *4. У нас в классе прошел классный час «Моя семья».*

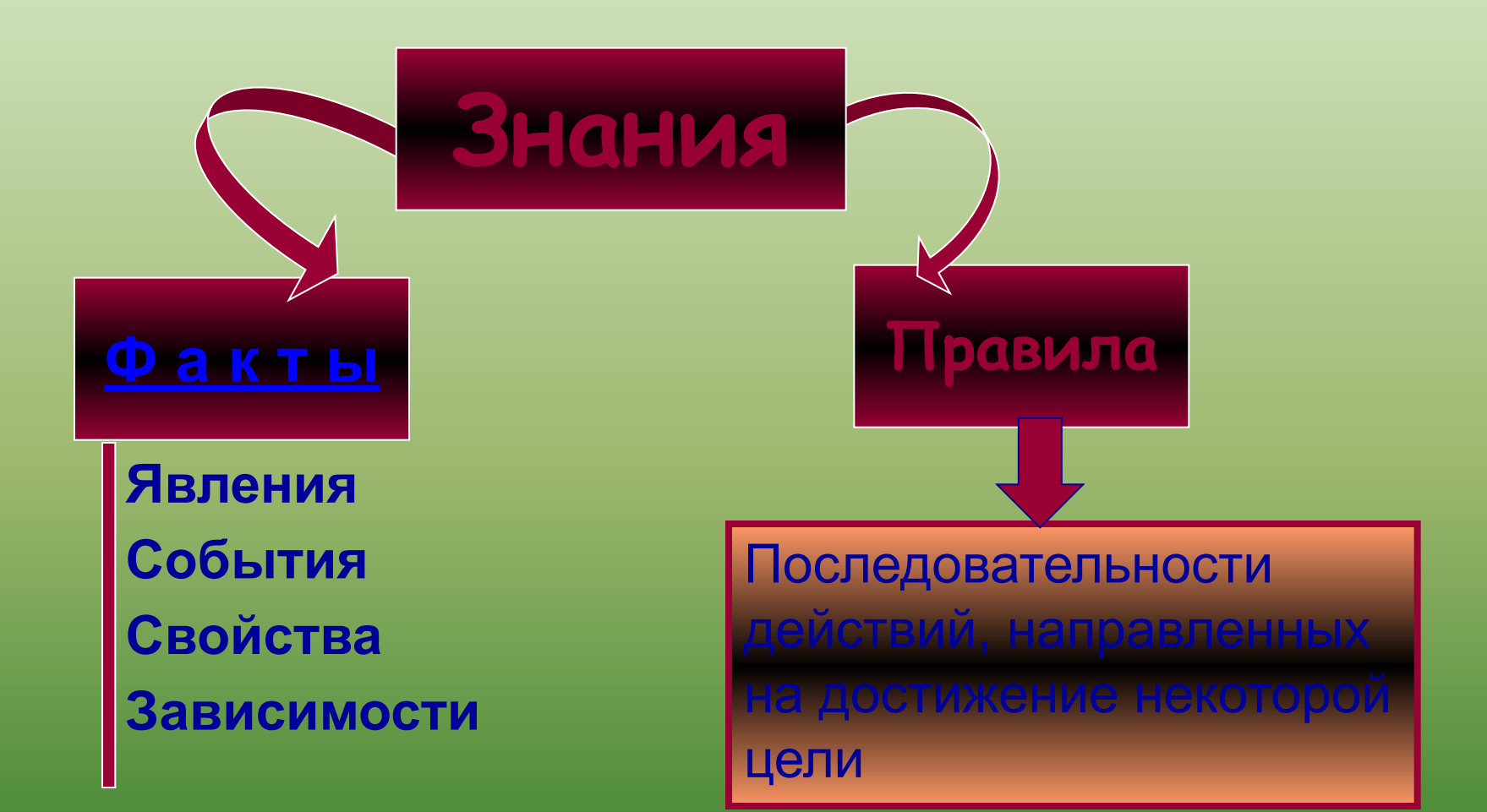

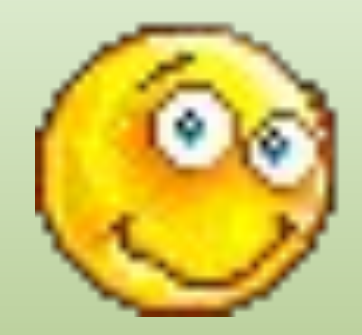

# **ДОМАШНЕЕ ЗАДАНИЕ: СТР. 31-33 ЗАД. №4 СТР.33**

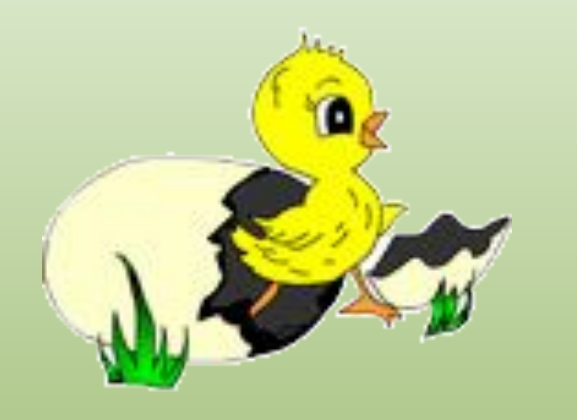

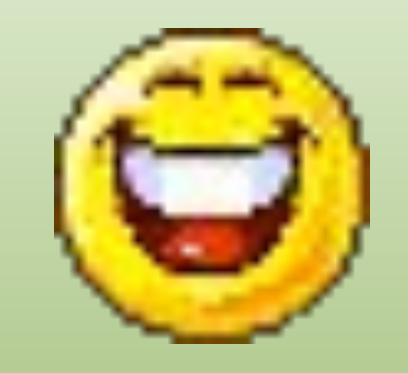

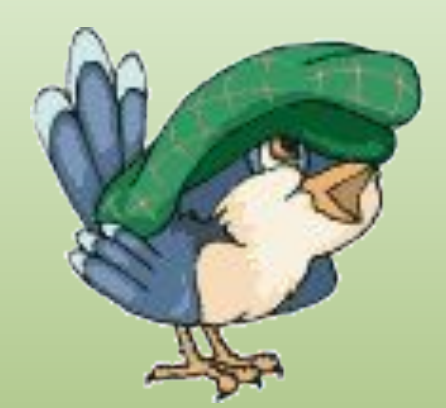

# **ДАВАЙТЕ ОТДОХНЕМ!!!**

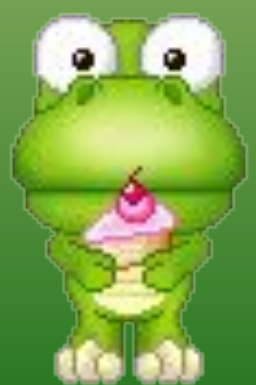

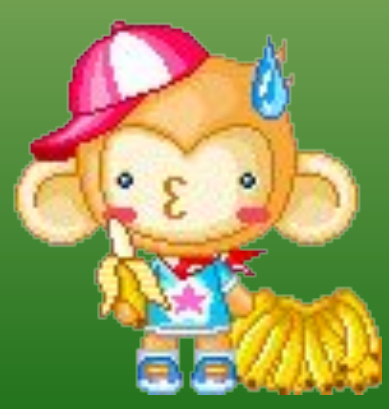

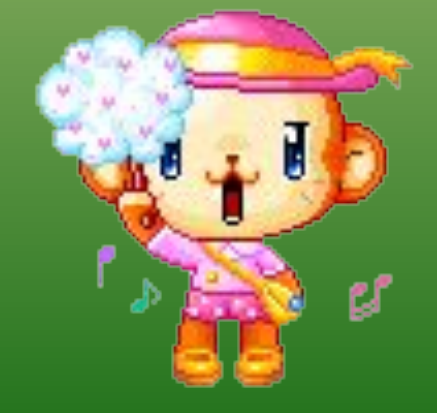

![](_page_10_Picture_0.jpeg)

## **ПРАКТИЧЕСКАЯ РАБОТА «ВСТАВКА РИСУНКОВ В ТЕКСТОВЫЙ**

![](_page_11_Picture_0.jpeg)

- История
- География
- Биология
- Литература
- Математика
- 

![](_page_12_Picture_0.jpeg)

![](_page_12_Picture_1.jpeg)

![](_page_12_Picture_2.jpeg)

![](_page_13_Picture_0.jpeg)

#### С 1519 по1521 год совершал кругосветное путешествие Фернандо Магеллан.

![](_page_13_Picture_2.jpeg)

![](_page_13_Picture_3.jpeg)

- эфирные масла.
- витамины С, А, В1, В2, Р и РР;
- пектиновые вещества;
- минеральные соли;
- кислоты;
- сахара;

В плодах цитрусовых содержатся:

![](_page_14_Picture_7.jpeg)

![](_page_14_Picture_8.jpeg)

Повесть Н.В. Гоголя «Ночь перед Рождеством» входит в цикл повестей «Вечера на хуторе близ Диканьки», вышедший в 1831 г.

![](_page_15_Picture_1.jpeg)

![](_page_15_Picture_2.jpeg)

### **Математика**

У квадрата все углы прямые и все стороны равны.

![](_page_16_Picture_2.jpeg)

![](_page_16_Picture_3.jpeg)

### **Информатика**

#### Вес первой ЭВМ равнялся 30 тоннам.

![](_page_17_Picture_2.jpeg)

![](_page_17_Picture_3.jpeg)

Первый персональный компьютер фирмы IBM появился в 1981 г.

### **Правила**

- Русский язык • Информатика «Я знаю, как ….»
- Математика
- **Поведение**
- «Для того, чтобы ….»

### Русский язык

#### Чередование гласных в корне слова

В корнях ЛАГ - ЛОЖ перед Г пишется А, перед Ж пишется О.

![](_page_19_Picture_3.jpeg)

### Математика

#### **Деление отрезка пополам**

- 1. Установить ножку циркуля в начало отрезка
- 2. Провести дугу произвольного радиуса, большего длины половины отрезка
- 3. Установить ножку циркуля в конец отрезка
- 4. Провести дугу окружности того же радиуса, что и для начальной точки отрезка.
- 
- 

![](_page_20_Figure_8.jpeg)

### Информатика

• Правило перевода из десятичной системы счисления в двоичную

![](_page_21_Picture_2.jpeg)

![](_page_21_Figure_3.jpeg)

![](_page_21_Picture_4.jpeg)

#### • Правило выключения компьютера

#### Поведение

• На уроке • На перемене • На работе

![](_page_22_Picture_2.jpeg)

![](_page_22_Picture_3.jpeg)